# **ESAME DI FONDAMENTI DI INFORMATICA T-2 dell'11/2/2015 Proff. E. Denti – G. Zannoni Tempo a disposizione: 4 ore MAX**

*NB: il candidato troverà nell'archivio ZIP scaricato da Esamix anche il software "Start Kit"*

## **NOME PROGETTO ECLIPSE: CognomeNome-matricola (es. RossiMario-0000123456)**

La compagnia *RischioSicuro* deve sviluppare un'applicazione per effettuare stime di rischio furto a fini assicurativi.

DESCRIZIONE DEL DOMINIO DEL PROBLEMA.

Una *stima di rischio* è costituita da un insieme di dati riferiti a una certa città in un dato mese e anno: essa è quindi riassumibile nell'insieme di dati (città, anno, mese, probabilità furto), dove la probabilità di furto è espressa da un valore percentuale (0% = rischio zero, 100%=furto praticamente certo).

Tipicamente esistono più stime per lo stesso anno, riferite a mesi diversi: perciò, per determinare il costo dell'assicurazione in un certo anno sorge la necessità di generare una *stima sintetica*, che riassuma in un singolo numero la probabilità di furto in un dato luogo e anno.

Il file di testo Stime.txt contiene le stime per alcune città, nel formato più oltre specificato.

## **Parte 1 (punti: 18)**

### *Dati (namespace rischiosicuro.model) (punti: 10)*

Il modello dei dati deve essere organizzato secondo il diagramma UML di seguito riportato.

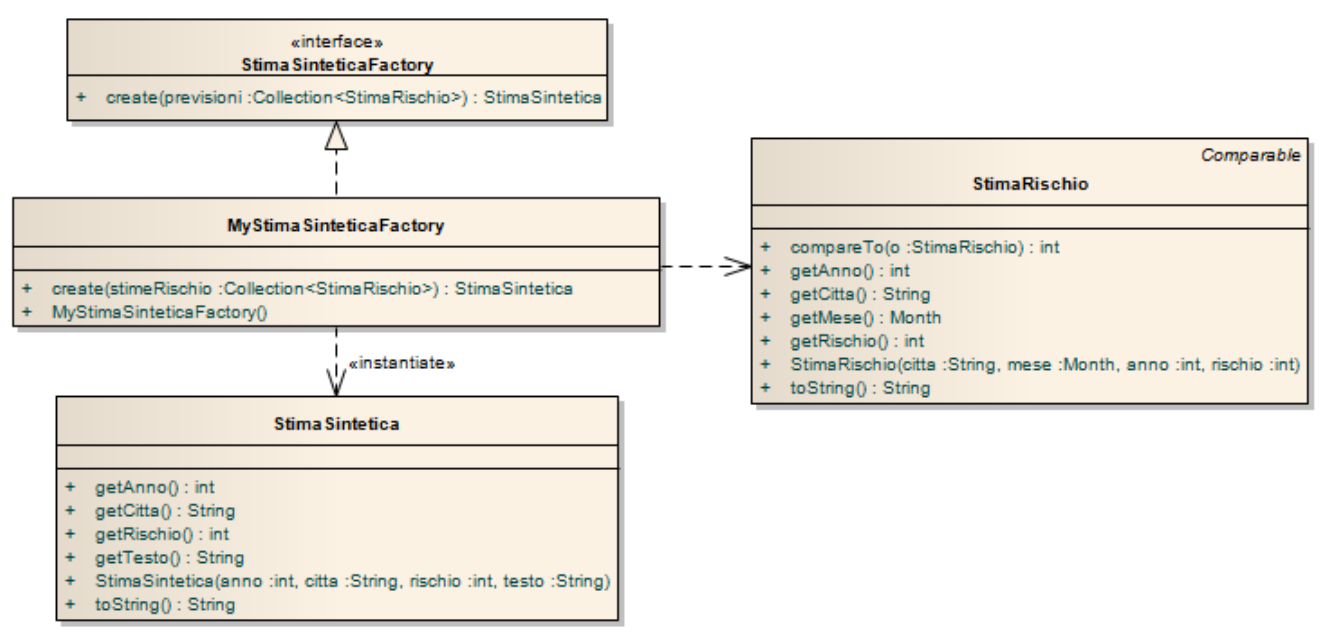

### SEMANTICA:

- a) l'eumerativo *Month* (fornito) è usato per rappresentare i mesi dell'anno; fra i suoi metodi, *toConventionalMonth* restituisce il numero del mese (es. marzo = 3), mentre *toGregorianCalendarMonth* restituisce la costante numerica da utilizzare con il **GregorianCalendar**;
- b) la classe *DateUtils* fornisce metodi statici per lavorare con le date;
- c) la classe *StimaRischio* (fornita) rappresenta una stima di rischio per un dato anno e mese in una data città: è caratterizzata dalle proprietà sopra elencate, è *Comparable* per anno e mese, fornisce opportuni metodi accessor, una *toString* specializzata e quant'altro ritenuto necessario per l'applicazione;
- d) la classe *StimaSintetica* (fornita) rappresenta un stima sintetica per anno e città dati, generata a partire dalle stime di rischio disponibili per tale luogo e anno. Il costruttore riceve a tale scopo i parametri necessari.
- e) L'interfaccia *StimaSinteticaFactory* espone la funzionalità necessarie a creare una *StimaSintetica* partendo da un insieme non vuoto di *StimaRischio* valide per un dato anno e una data città (metodo *create*).
- f) la classe *MyStimaSinteticaFactory* **(da realizzare)** implementa *StimaSinteticaFactory* nel caso particolare di *RischioSicuro*. A tal fine il metodo *create*, che riceve una collezione di *StimaRischio* come sopra, verifica preventivamente 1) che la collezione sia non *null* e non vuota, 2) che le stime siano tutte riferite alla stessa città e anno, 3) che non esistano due stime per lo stesso mese/anno, lanciando eccezione in caso contrario. Fatte tali verifiche, la *StimaSintetica* è generata applicando il seguente algoritmo:
	- 1. si ordina per mese la collezione di stime ricevuta;
	- 2. si calcolano, a partire da gennaio, i giorni che intercorrono fra due stime successive, considerando ogni stima valida fino alla successiva (**NOTA**: la prima stima di rischio **estende** la propria validità all'indietro fin dal primo gennaio, mentre l'ultima vale comunque **fino a tutto il mese di dicembre**);
	- 3. si assume come *probabilità di furto annuale* la media delle probabilità di furto indicate dalle diverse stime, pesando ciascuna di esse in proporzione al numero di **giorni** di validità e arrotondando il risultato all'intero più vicino;
	- 4. si considera un anno *a rischio zero* se la probabilità di furto è inferiore al 3%, *a rischio minimo* se inferiore al 10%, *a rischio medio-basso* se inferiore al 25%, *a rischio medio* se compresa fra il 25% e il 50% (escluso), *ad alto rischio* se compresa fra il 50% e il 75% (escluso), *ad altissimo rischio* sopra il 75%.

### Esempio

Si supponga che per una data città siano disponibili le seguenti stime riferite all'anno 2015 (non bisestile): P1) febbraio 20%; P2) luglio 70%; P3) settembre 30%; P4) dicembre 5%.

Validità: P1 vale per gennaio, febbraio, marzo, aprile, maggio e giugno, quindi 181gg; P2 vale per luglio e agosto, quindi 62gg; P3 per settembre, ottobre e novembre, quindi 91gg, P4 solo per dicembre, quindi 31 gg. Probabilità media di furto: (20% x 181 + 70% x 62 + 30% x 91 + 5% x 31)/365 = 30% (29,71% arrotondato all'intero più vicino)  $\rightarrow$  "a rischio medio"

NOTA: per tenere conto dell'esatto numero di giorni (occhio agli anni bisestili!), utilizzare date e calendari.

### *Persistenza (namespace rischiosicuro.persistence) (punti 8)*

Come già anticipato, il file di testo StimeRischio.txt contiene le stime di rischio per una serie di città. Ogni riga contiene nell'ordine una serie di campi, ove necessario separati da "|", altrimenti separati da spazio:

- *città* (può contenere spazi)
- *mese* (una singola parola, certamente in minuscolo)
- *anno* (su quattro cifre)
- *probabilità di rischio* (nel formato *numero*%)

```
ESEMPI
Bologna | febbraio 2013 10%
...
```
L'interfaccia *StimaRischioReader* (fornita), che dichiara il metodo *readFrom* per leggere le stime da un *Reader* ricevuto come argomento, dev'essere implementata da *MyStimaRischioReader* (**da realizzare**); quest'ultima dovrà lanciare *IOException* in caso di problemi di accesso al file, o *BadFileFormatException* (fornita) in caso di problemi di formato sul file. Il metodo *readFrom* restituisce una mappa avente per chiave il nome della città e come valore una *Collection* di *StimaRischio* ad essa riferite nell'ordine in cui sono state lette.

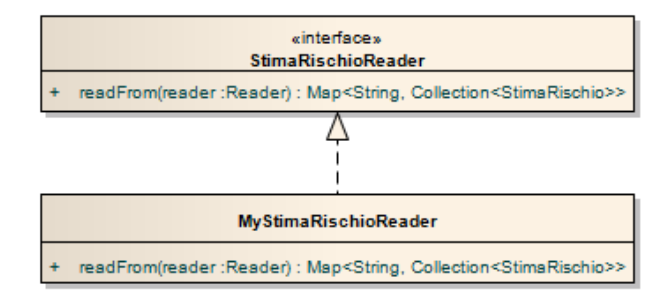

## **Parte 2 (punti: 12)**

### *Controller (namespace rischiosicuro.ui) (punti 0)*

La classe *MyController* (fornita già implementata) realizza l'interfaccia *Controller*, i cui metodi operano come segue:

- il metodo *getCitta* restituisce la collezione delle città per le quali esistono stime
- il metodo *getAnniPerCitta* prende come parametro il nome di una città e restituisce l'elenco degli anni (degli **Integer**) per cui sono disponibili stime
- il metodo *getStimeRischio* restituisce le *StimaRischio* del luogo ed anno specificati
- il metodo *getStimaSintetica* restituisce l'*StimaSintetica* per la città e l'anno passati come parametro.
- L'applicazione viene avviata dalla classe *ApplicationStarter* fornita.

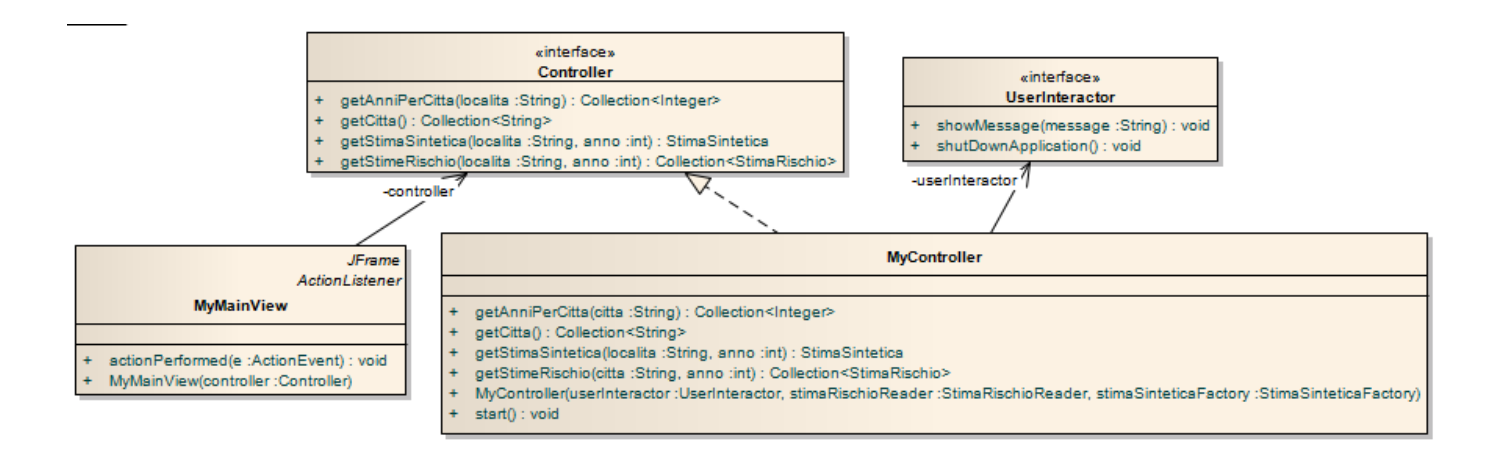

### *Interfaccia utente (namespace rischiosicuro.ui) (punti 12)*

L'interfaccia utente deve essere simile (non necessariamente identica) all'esempio mostrato in figura. La classe *MyMainView* (**da realizzare**) realizza la finestra principale: la combo in alto presenta le città per cui esistono stime. Quando l'utente ne sceglie una, vengono mostrate nell'area di testo sia le singole *StimaRischio* corrispondenti, sia la *StimaSintetica* per l'anno richiesto (Fig. 2).

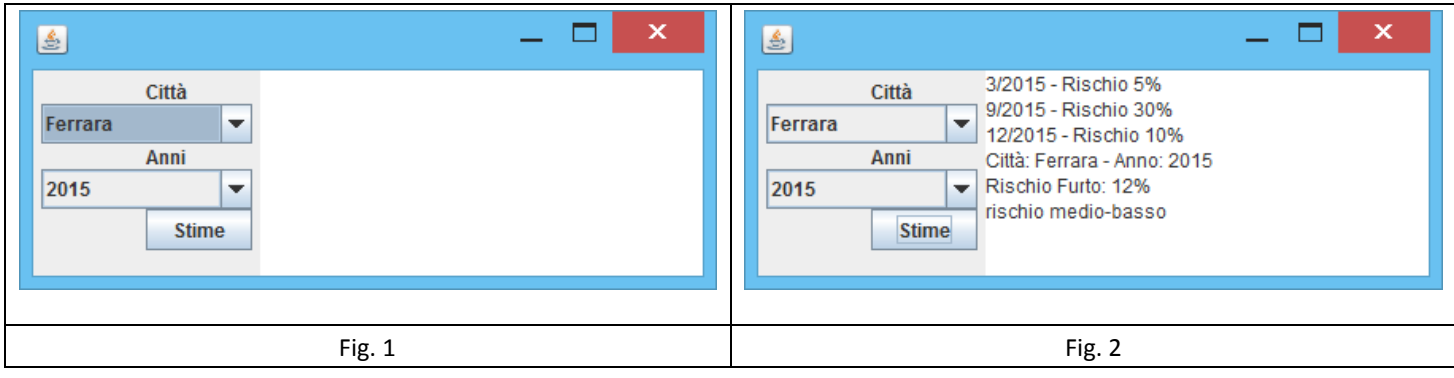